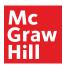

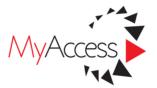

## **Using Access to Support Distance Learning**

Did you know that our Access platforms can support teaching strategies for distance learning? Experience a variety of content to fit different learning styles via the Access platforms. No matter where your students are, Access platforms provide the opportunity for integrated implementation of distance learning.

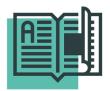

#### **Assign Digital Reading**

Access platforms feature a comprehensive library of books organized by clinical and non-clinical specialties. Instructors may assign chapter readings from each individual book via email. Durable URLs allow instructors to share links with students directing them to titles, chapters, or sections of a book.

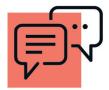

## Facilitate Virtual Discussions & Provide Student Feedback

Hypothes.is promotes engaged reading as it encourages student feedback and group discussion – some of the most effective ways of learning. Hypothes.is stresses discussion-based learning, which social learning theorist Lev Vygotsky advocated.¹ The feature allows students to annotate, add their own comments and questions, and highlight parts of the text remotely to share with others.

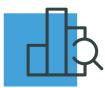

# Highlight Specific Content to Meet Student Needs or Assignments

MyAccess folders can hold information and multimedia related to specific topics. Content can be targeted to meet student's needs and level of knowledge mastery, demonstrating such strategies as targeted learning and prior knowledge. Folders help organize topics and reduce cognitive load for students. Tests can be based on specified content within the folders, as well. A folder can be sent to the entire class or to individual students, allowing for differentiation and acknowledgement of various learning strategies and paces.

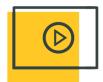

## Flipped Classroom Approach & Virtual Class Discussions

Videos and animations may be shown as part of a flipped classroom approach in which students may view and then join a small group for analysis and debate, either in-person or online in a discussion board or virtual classroom. Hundreds of interactive cases with comprehension questions are available to help students think critically and master clinical application of skills.

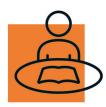

### **Encourage Self-study**

All of our Access platforms offer review questions for a variety of basic science and clinical medicine topics, along with explanatory answers. Self-assessment allows learners to assess their knowledge and identify topics requiring further study. Quiz results can be emailed directly to faculty from the platform.

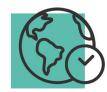

#### **Anytime, Anywhere**

Authoritative, trusted, and continuously updated with optimized content for any mobile device. To retrieve all Access platform resources anywhere, any time, on any device, users need to create a free MyAccess Profile and sign in every 90 days through their institution, either on-site or through a VPN.

<sup>&</sup>lt;sup>1</sup> Vygotsky, L.S. (1978) Mind in Society: The development of higher psychological processes. Cambridge, MA: Harvard University Press

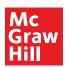

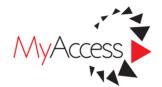

# Unlock a Higher Level of Functionality with a MyAccess Profile

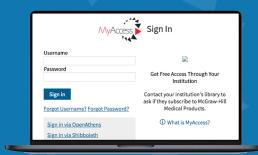

Sign up for and complete a MyAccess Profile by logging into your institution's subscription and clicking on your institution name in the upper right-hand corner.

1 – Click Create a Free MyAccess Profile.

2 - Click "Don't have a MyAccess Profile," and fill in the form. It's that easy!

Gain remote access to your subscribed site(s) using just your MyAccess profile credentials. No extra logins or VPNs required.

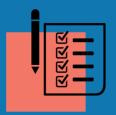

Access review questions to create and save practice tests

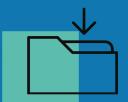

Save chapters, cases, videos, images, and tables to your favorites

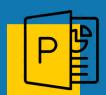

See recently viewed content and download multiple images directly to PowerPoint

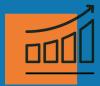

Log in to gain and track CME credits

Visit accessusercenter.com to explore guides and support tools and get the most from your Access products.